The book was found

# **Practical Guide To ICP-MS: A Tutorial For Beginners, Third Edition (Practical Spectroscopy)**

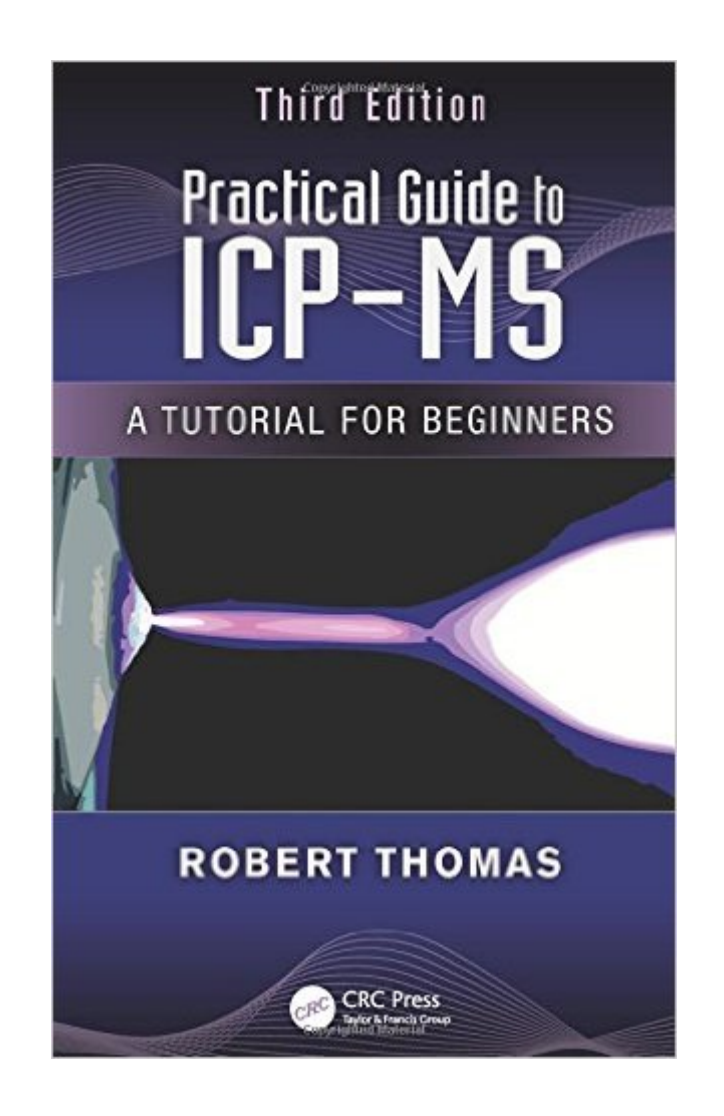

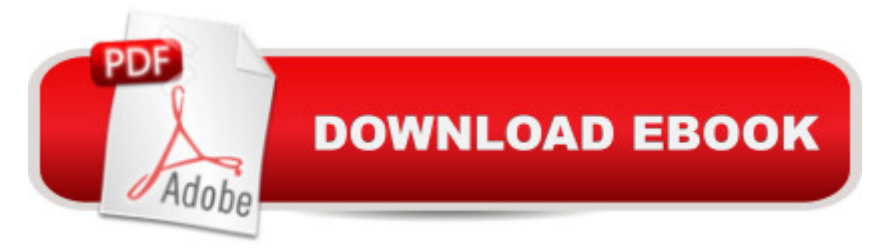

## **Synopsis**

Written by a field insider with over 20 years experience in product development, application support, and field marketing for an ICP-MS manufacturer, the third edition of Practical Guide to ICP-MS: A Tutorial for Beginners provides an updated reference that was written specifically with the novice in mind. It presents a compelling story about ICP-MS and what it has to offer, showing this powerful ultra trace-element technique in the way it was intendeda<sup>•</sup> a practical solution to real-world problems. New to the third edition: New chapter: Emerging ICP-MS Application Areas  $\hat{a}$  " covers the three most rapidly growing areas: analysis of flue gas desulfurization wastewaters, fully automated analysis of seawater samples using online chemistry procedures, and characterization of engineered nanoparticles Discussion of all the new technology commercialized since the second edition. An updated glossary of terms with more than 100 new entries Examination of nonstandard sampling accessories, which are important for enhancing the practical capabilities of ICP-MS Insight into additional applications in the environmental, clinical/biomedical, and food chemistry fields as well as new directives from the United States Pharmacopeia (USP) on determining impurities in pharmaceuticals and dietary supplements using Chapters , and Description of the most important analytical factors for selecting an ICP-MS system, taking into consideration more recent application demands This reference describes the principles and application benefits of ICP-MS in a clear manner for laboratory managers, analytical chemists, and technicians who have limited knowledge of the technique. In addition, it offers much-needed guidance on how best to evaluate capabilities and compare with other trace element techniques when looking to purchase commercial ICP-MS instrumentation.

### **Book Information**

Series: Practical Spectroscopy (Book 38) Hardcover: 446 pages Publisher: CRC Press; 3 edition (April 25, 2013) Language: English ISBN-10: 1466555432 ISBN-13: 978-1466555433 Product Dimensions: 6.1 x 0.9 x 9.3 inches Shipping Weight: 1.6 pounds (View shipping rates and policies) Average Customer Review: 5.0 out of 5 stars  $\hat{A}$   $\hat{A}$  See all reviews  $\hat{A}$  (1 customer review) Best Sellers Rank: #1,045,823 in Books (See Top 100 in Books) #284 in Books > Science & Measurement > Methodology & Statistics #2789 in Books > Textbooks > Science & Mathematics > Chemistry

#### **Customer Reviews**

This is great book , it has everithing that you need to know about ICP-MS.Thanks Mr. Robert Thomas for this great bok.I recommend this book, is not just for beginners.Thank you,

#### Download to continue reading...

Practical Guide to ICP-MS: A Tutorial for Beginners, Third Edition (Practical Spectroscopy) [Handbook of Raman Spectr](http://ebooksreps.com/en-us/read-book/e1DdY/practical-guide-to-icp-ms-a-tutorial-for-beginners-third-edition-practical-spectroscopy.pdf?r=Pj%2FMZKVaXWmMz3Vs8PrIz%2FyrPsUsNHxoU2XsuG7P%2Fuw%3D)oscopy: From the Research Laboratory to the Process Line (Practical Spectroscopy) Symmetry and Spectroscopy: An Introduction to Vibrational and Electronic Spectroscopy (Dover Books on Chemistry) Third Eye: Awakening Your Third Eye Chakra: Beginner's Guide (Third Eye, Third Eye Chakra, Third Eye Awakening, Chakras) Third Eye: Third Eye Activation Secrets (Third Eye Awakening, Pineal Gland, Third Eye Chakra, Open Third Eye) Digital Electronics: A Primer : Introductory Logic Circuit Design (Icp Primers in Electronics and Computer Science) Reiki: The Ultimate Guide to Mastering Reiki for Beginners in 30 minutes or Less! (Reiki - Reiki Healing - Reiki For Beginners - Yoga for Beginners - Meditation ... Beginners - Kundalini For Beginners - Zen) Beaded Half Hitch Macrame Bracelet Tutorial: Step by step tutorial showing how to make a beaded macrame bracelet. Shell Scripting Tutorial For Unix Linux - Included Free 6+ Hours of Online Tutorial Included Student Solution Manual for Quantum Chemistry and Spectroscopy 3rd (third) Edition by Engel, Thomas [2012] Javascript: A Pocket Key to JavaScript for beginners (JavaScript Programming, JavaScript Beginners, JavaScript for web developers, JavaScript Beginners Guide, Java Programming for Beginners) Blogging for Beginners: Learn How to Start and Maintain a Successful Blog the Simple Way - BLOGGING for BEGINNERS/BLOGGING: Blogging for Beginners (Computers ... Design, Blogging, WordPress for Beginners) Handbook Of Thin-Layer Chromatography, Second Edition (Practical Spectroscopy) Third Eye Awakening:The Ultimate Guide on How to Open Your Third Eye Chakra to Experience Higher Consciousness and a State of Enlightenment (Third Eye, Pineal Gland, Chakra, Kundalini) Ketogenic Diet: The How To & Not To Guide for beginners: Ketogenic Diet For Beginners: Ketogenic Diet For Weight Loss: The How To & Not To Guide for beginners Microsoft Access 2013, Fast and Easy: A Beginners Tutorial for Microsoft Access 2013 (Get It Done FAST Book 14) Modern NMR Spectroscopy: A Guide for Chemists Crochet for Beginners: 15 Common Crochet Mistakes and Useful Tips For Beginners: (Crochet patterns, Crochet books, Crochet for beginners, Crochet

Guide to Healing Your Body (Reiki for Beginners, Chakra for Beginners Book 1) CHAKRAS: Chakras For Beginners - How to Awaken And Balance Chakras, Radiate Positive Energy And Heal Yourself (FREE Bonus Included) (Chakras, Chakras For Beginners, Awaken Chakras, Third Eye) Dmca